## МИНИСТЕРСТВО ОБЩЕГО И ПРОФЕССИОНАЛЬНОГО ОБРАЗОВАНИЯ РОСТОВСКОЙ ОБЛАСТИ ГОСУДАРСТВЕННОЕ БЮДЖЕТНОЕ ПРОФЕССИОНАЛЬНОЕ ОБРАЗОВАТЕЛЬНОЕ УЧРЕЖДЕНИЕ РОСТОВСКОЙ ОБЛАСТИ «РОСТОВСКИЙ-НА-ДОНУ КОЛЛЕДЖ РАДИОЭЛЕКТРОНИКИ, ИНФОРМАЦИОННЫХ И ПРОМЫШЛЕННЫХ ТЕХНОЛОГИЙ» (ГБПОУ РО «РКРИПТ»)

### РАБОЧАЯ ПРОГРАММА УЧЕБНОЙ ДИСЦИПЛИНЫ

### ОП.10 КОМПЬЮТЕРНОЕ МОДЕЛИРОВАНИЕ

Специальность: 15.02.16 Технология машиностроения

Квалификация выпускника: техник-технолог

Форма обучения: очная

Ростов-на-Дону 2023

СОГЛАСОВАНО

Начальник методического отдела

Н.В. Вострякова autremel 2023 r.

ОДОБРЕНО Цикловой комиссией промышленных технологий  $\Pi$ p. No  $\mathcal{I}$  or «  $2\pi$ » pebperne 2023 r.

Председатель ЦК **R.A. JIANNAH** 

УТВЕРЖДАЮ Заместитель директора по учебно-методической работе Objectul C.A. Будасова « 28» au Louis 202 35.

Рабочая программа учебной дисциплины ОП.10 Компьютерное моделирование разработана в соответствии с Федеральным государственным образовательным стандартом среднего профессионального образования по специальности 15.02.16 Технология машиностроения. утвержденным Приказом Министерства просвещения Российской Федерации от «14» июня 2022 г. № 444 (зарегистрирован Министерством юстиции Российской Федерации «01» июля 2022 г., регистрационный №69122), с учетом требований профессионального стандарта 40.031 Специалист по технологиям механосборочного производства в машиностроении. утвержденного приказом Министерства труда и социальной защиты РФ от «29» июня 2021г. № 435н.

Разработчик(и):

Ламин В.А. - преподаватель первой квалификационной категории ГБПОУ РО «РКРИПТ»

Рецензенты:

Марченко С.И. - к.т.н., преподаватель высшей квалификационной категории ГБПОУ РО «РКРИПТ»

Полинец Д.В. - директор ООО НПИФ «СПЛАВ»

## **СОДЕРЖАНИЕ**

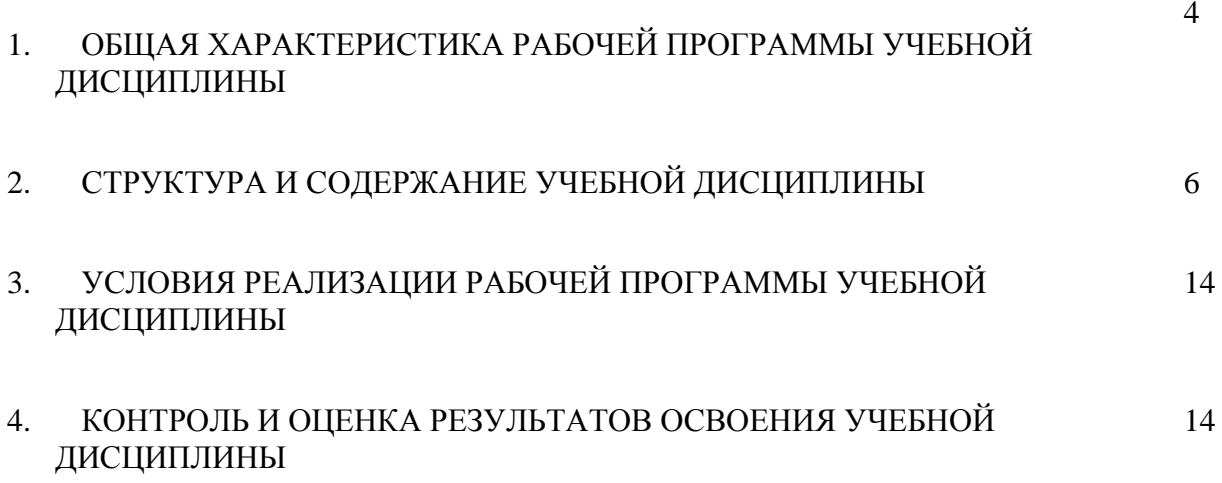

### **1. ОБЩАЯ ХАРАКТЕРИСТИКА РАБОЧЕЙ ПРОГРАММЫ УЧЕБНОЙ ДИСЦИПЛИНЫ ОП.10 КОМПЬЮТЕРНОЕ МОДЕЛИРОВАНИЕ**

**1.1. Место дисциплины в структуре программы подготовки специалистов среднего звена:** учебная дисциплина ОП.10 Компьютерное моделирование является вариативной частью общепрофессионального цикла программы подготовки специалистов среднего звена, разработанной в соответствии с ФГОС СПО по специальности 15.02.16 Технология машиностроения.

Учебная дисциплина ОП.10 Компьютерное моделирование наряду с учебными дисциплинами общепрофессионального цикла обеспечивает формирование профессиональных и общих компетенций для освоения профессиональных модулей. Особое значение дисциплина имеет при формировании и развитии следующих компетенций: ОК 02, ОК 04, ОК 05, ПК 1.6, ПК 2.2, ПК 3.3

ОК 02. Использовать современные средства поиска, анализа и интерпретации информации и информационные технологии для выполнения задач профессиональной деятельности;

ОК.04. Эффективно взаимодействовать и работать в коллективе и команде;

ОК.05. Осуществлять устную и письменную коммуникацию на государственном языке Российской Федерации с учетом особенностей социального и культурного контекста.

ПК. 1.6. Разрабатывать технологическую документацию по изготовлению деталей машин, в том числе с применением систем автоматизированного проектирования.

ПК 2.2. Разрабатывать с помощью CAD/CAM систем управляющие программы для технологического оборудования.

ПК 3.3. Разрабатывать технологическую документацию по сборке изделий, в том числе с применением систем автоматизированного проектирования.

### **1.2. Цель и планируемые результаты освоения дисциплины:**

ния

В рамках программы учебной дисциплины обучающимися осваиваются умения и зна-

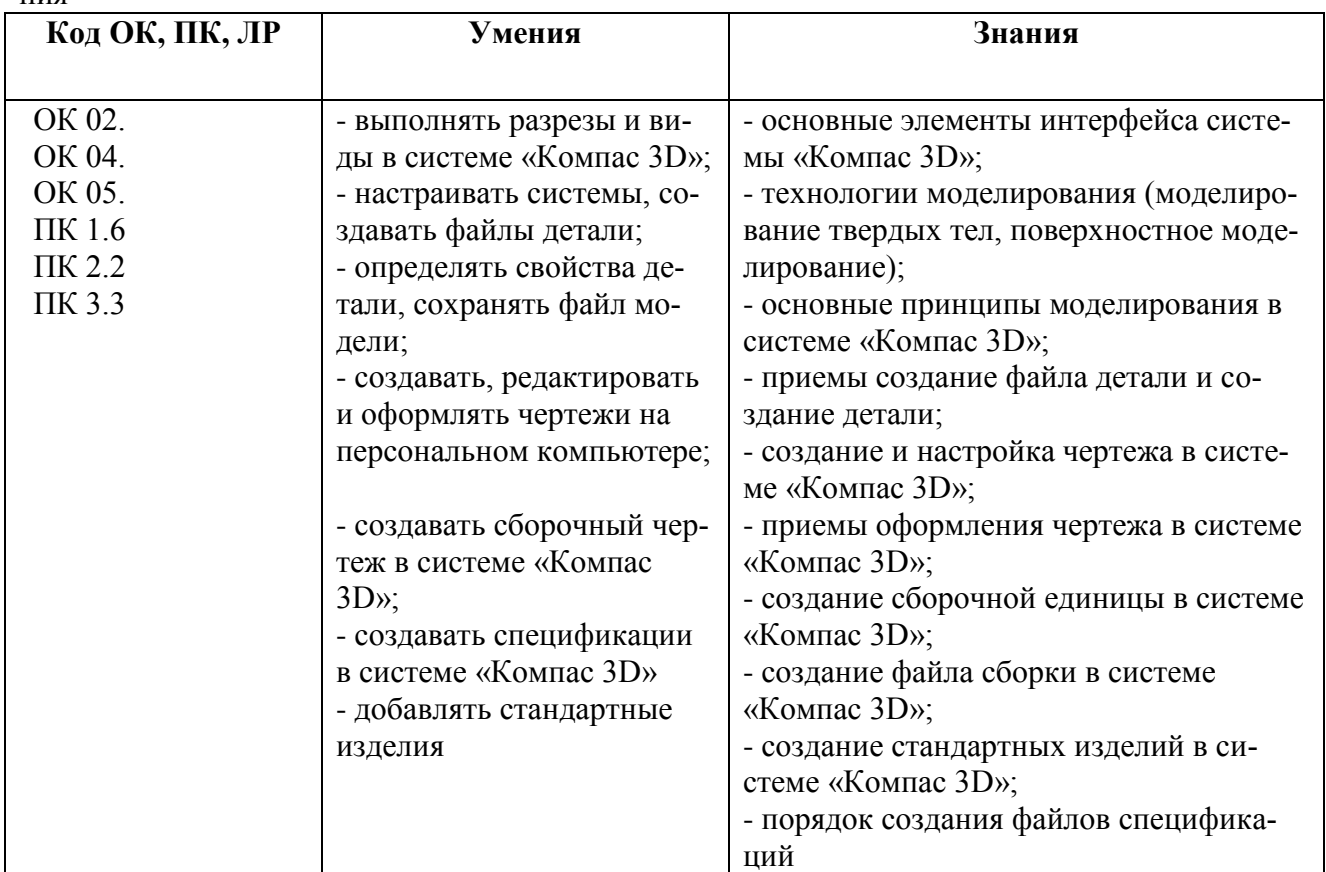

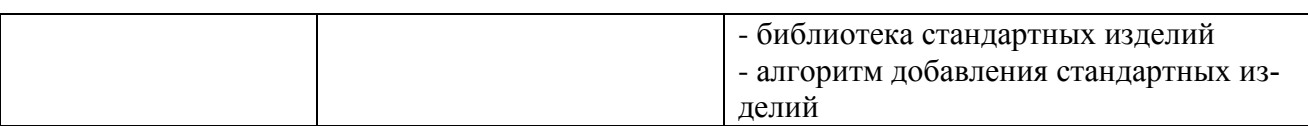

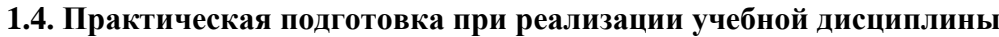

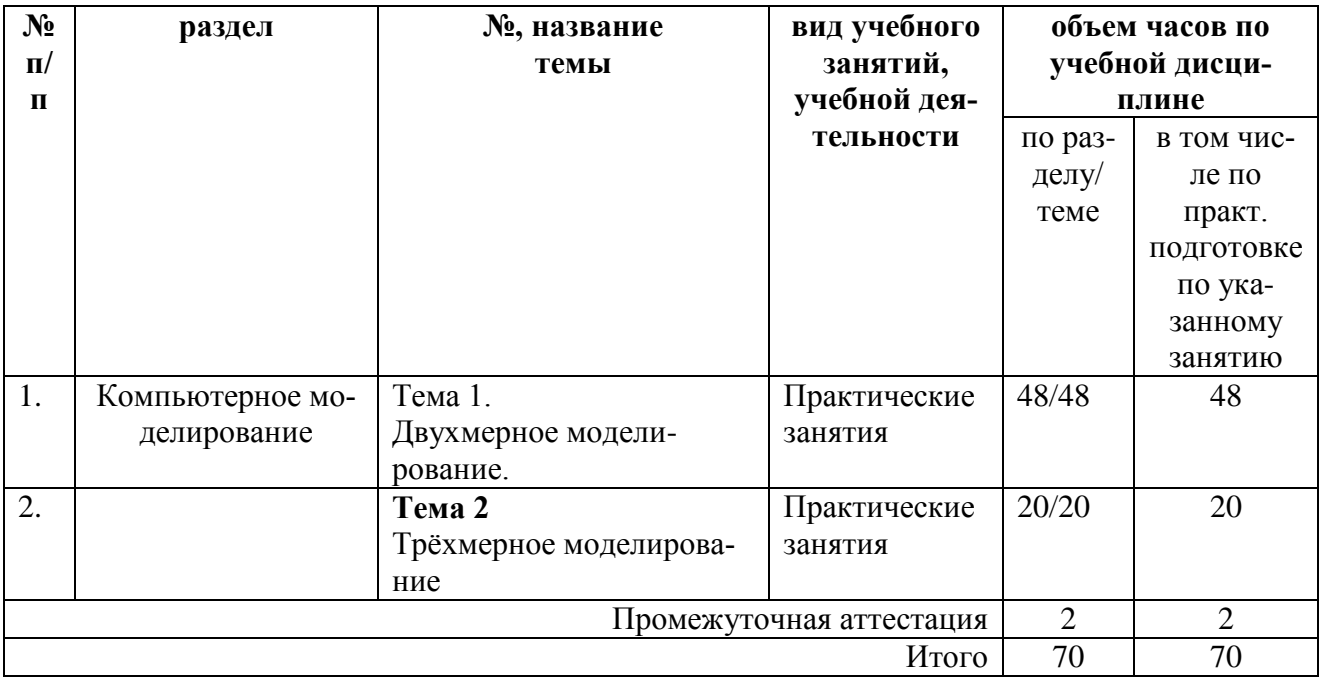

## **2. СТРУКТУРА И СОДЕРЖАНИЕ УЧЕБНОЙ ДИСЦИПЛИНЫ**

### **2.1. Объем учебной дисциплины и виды учебной работы**

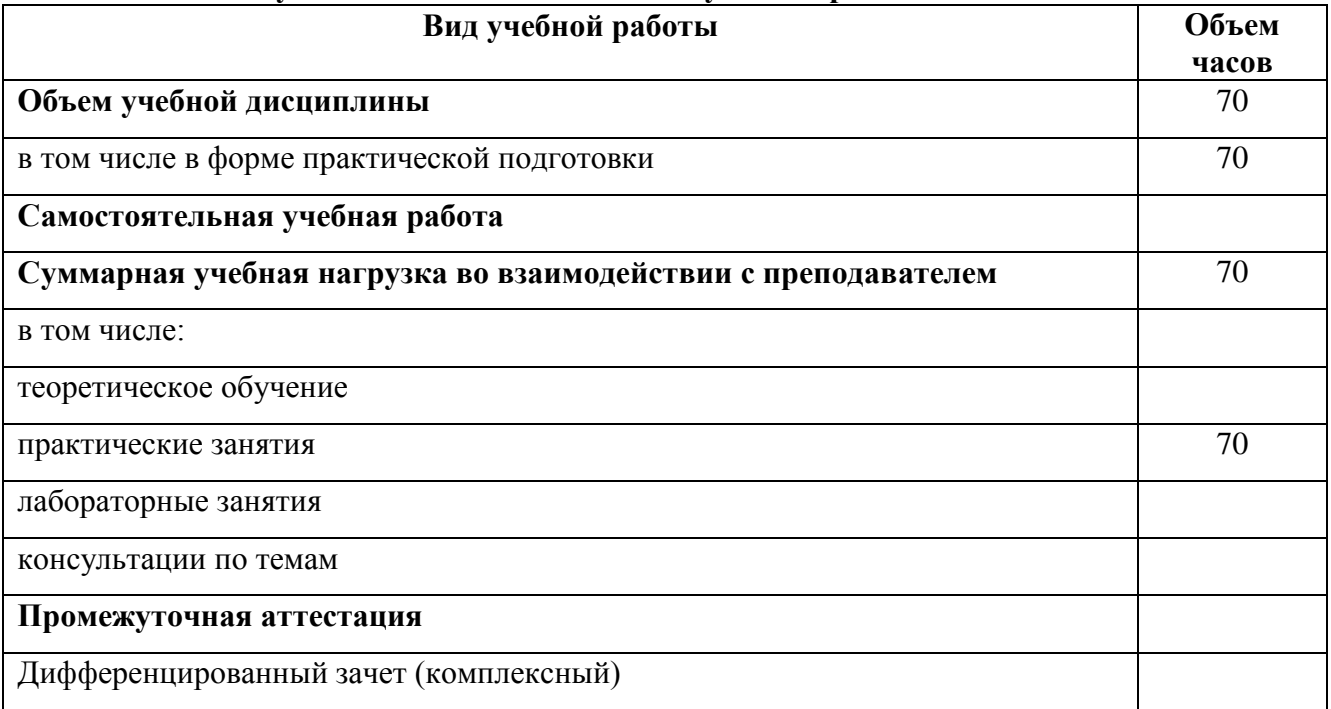

# **2.2. Тематический план и содержание учебной дисциплины**

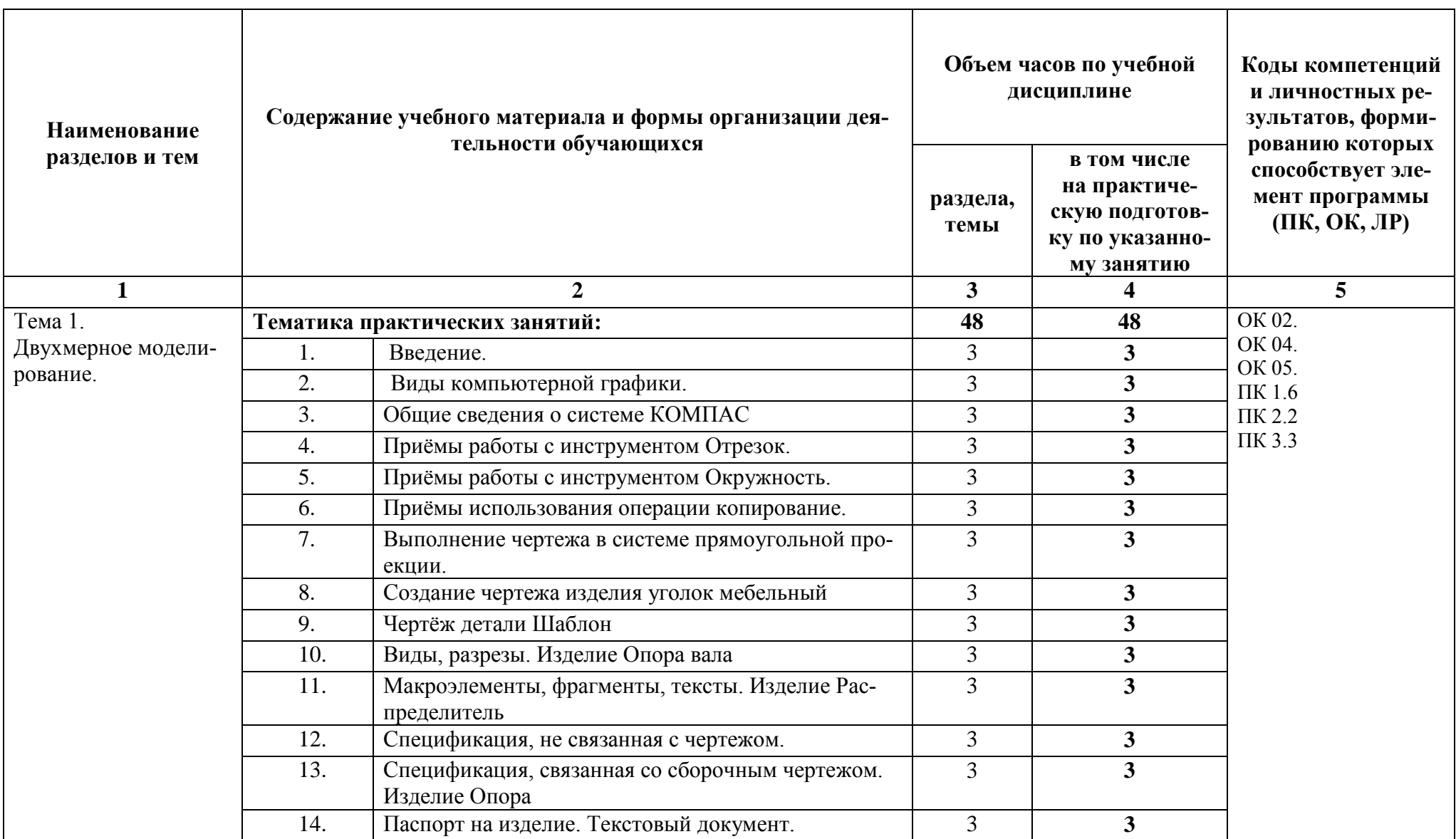

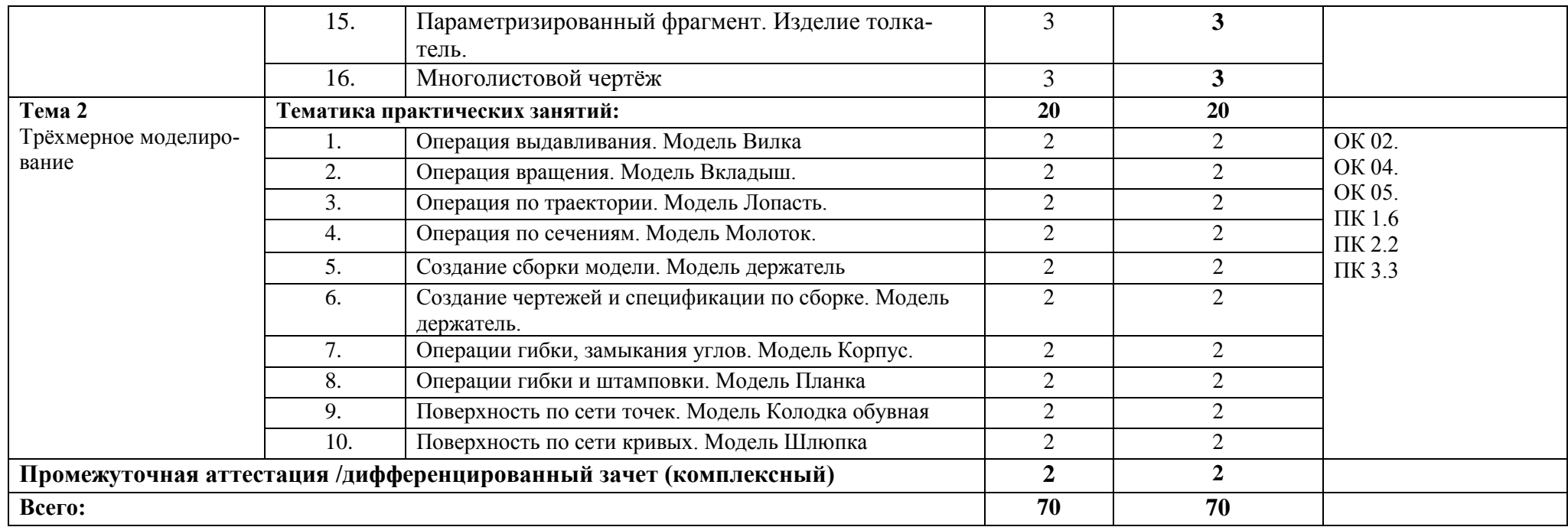

## **2.3. Планирование учебных занятий с использованием активных и интерактивных форм**

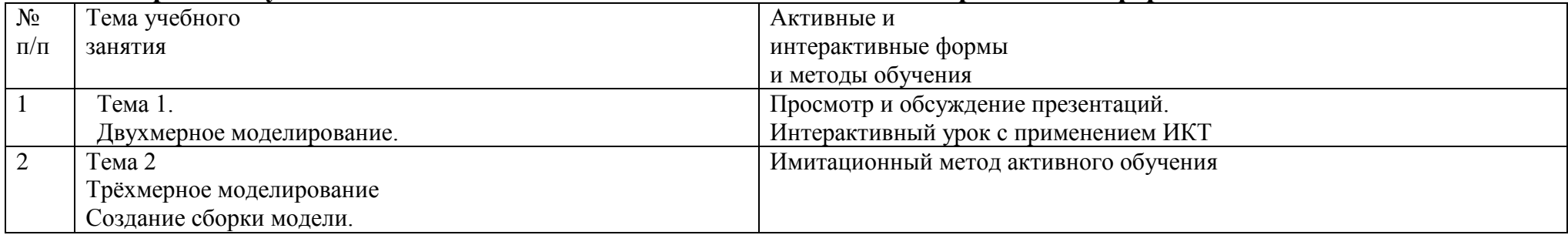

### **3. УСЛОВИЯ РЕАЛИЗАЦИИ ПРОГРАММЫ ДИСЦИПЛИНЫ**

### **3.1. Для реализации программы учебной дисциплины предусмотрена лаборатория**

«Организации и принципы построения компьютерных систем» Посадочных мест-30; место преподавателя- 1;

- коммутатор 22 порта для локальной сети -1шт;
- Wi-Fi роутер АС750-1 шт.;
- компьютер Intel ™ Pentium ™ 3.70Ghz; ОЗУ 24 Гb 1шт.:
- компьютер Intel <sup>TM</sup> Core <sup>TM</sup> 3.70Ghz; ОЗУ 4 Гb 10 шт.;
- монитор LCD 24 ASUS VA249 -11 шт.

- программное обеспечение общего и профессионального назначения, стенды и плакаты, отражающие содержание рабочих учебных программ по дисциплине; ЭОР, отражающие содержание рабочих учебных программ по дисциплине

### **3.2. Информационное обеспечение реализации программы:**

#### **3.2.1. Печатные издания:**

1. Компьютерная инженерная графика /В.Н. Аверин. – М.:Издательский центр «Академия», 2020.

2. 2.Азбука КОМПАС - График V17. – М.: ЗАО АСКОН, 2017.

3. 3.Азбука КОМПАС – 3D V17. – М.: ЗАО АСКОН, 2017.

### **3.2.2. Электронные издания (электронные ресурсы)**

http://edu.ascon.ru

### **4. КОНТРОЛЬ И ОЦЕНКА РЕЗУЛЬТАТОВ ОСВОЕНИЯ ДИСЦИПЛИНЫ**

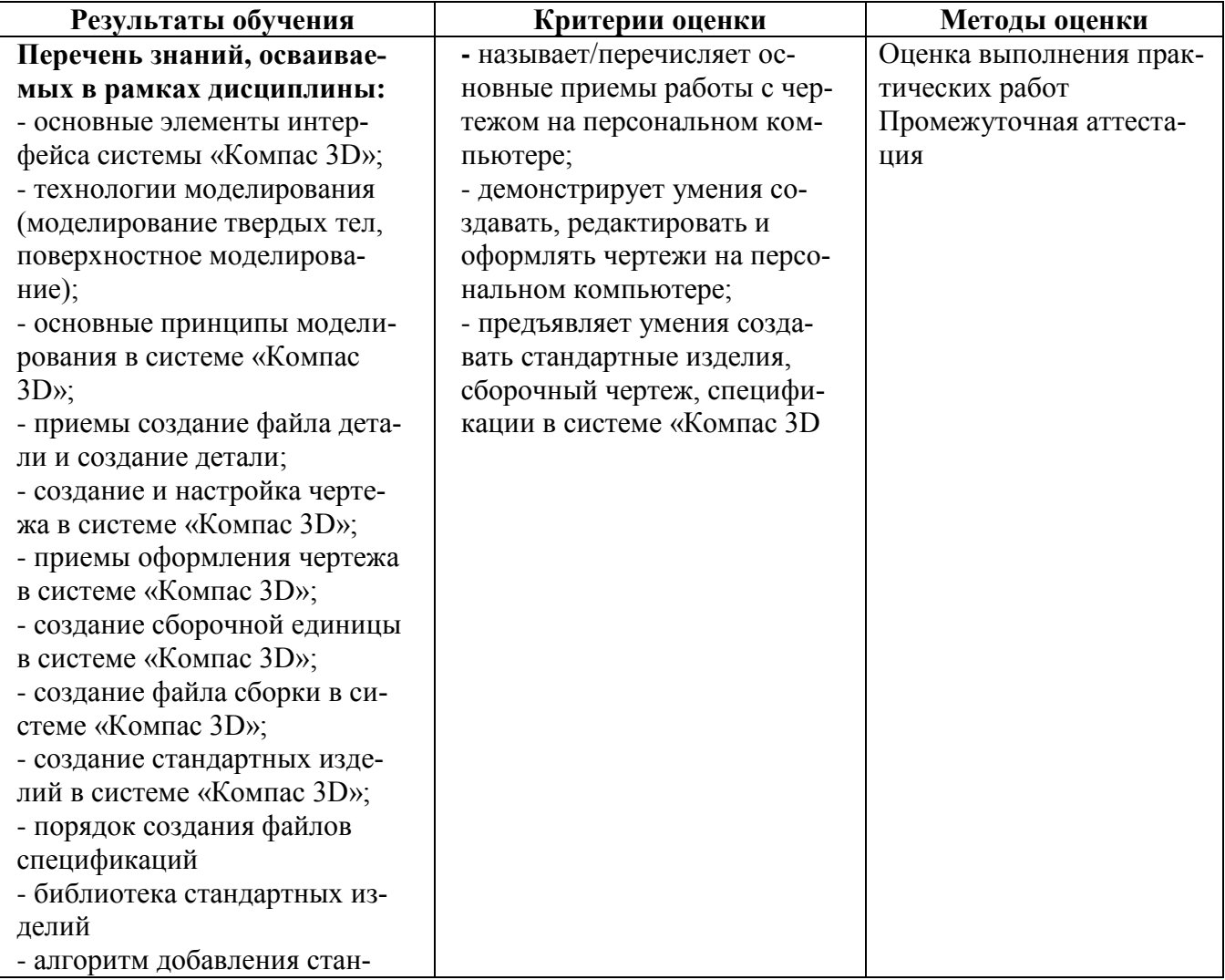

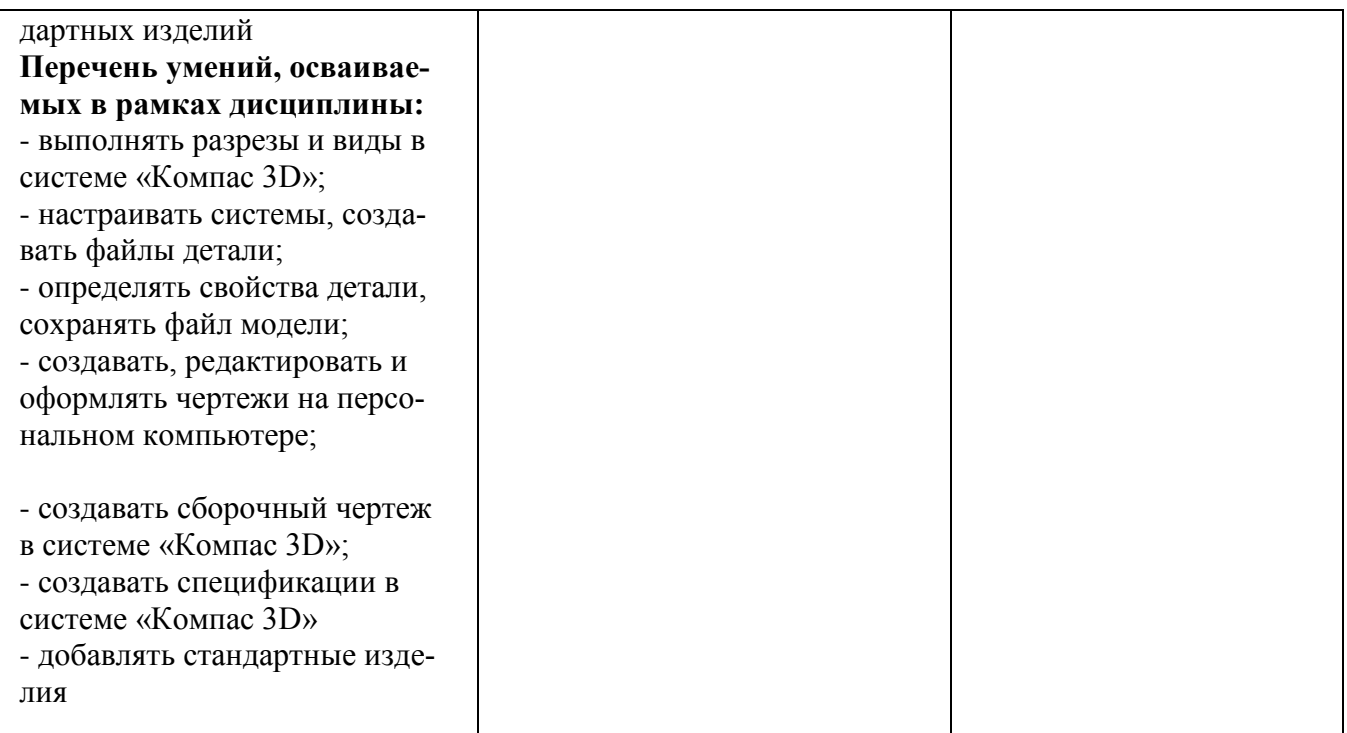